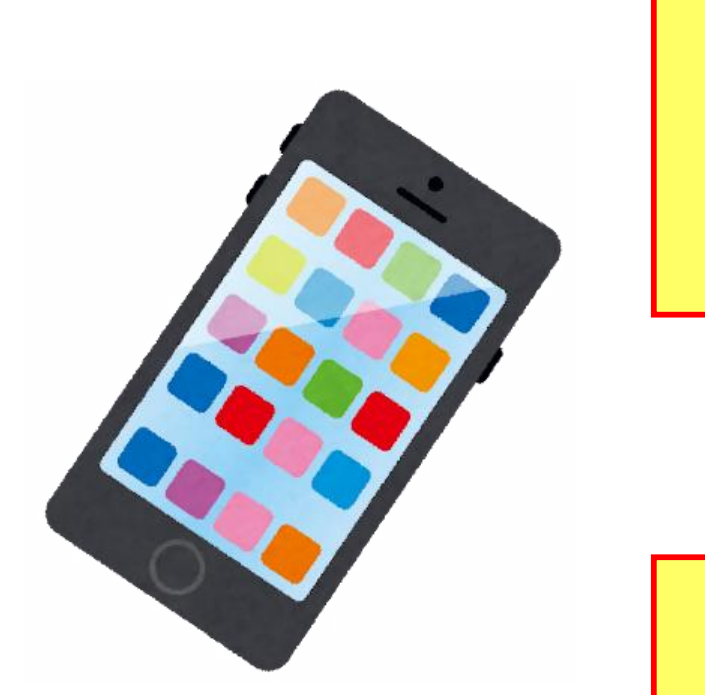

### **スマートフォンに、コンビニ専用の 印刷用アプリをダウンロード**

**(コンビニによってアプリが異なるため、 ご利用希望のコンビニの公式サイト またはGoogle Playストアから アプリをダウンロードしてください)**

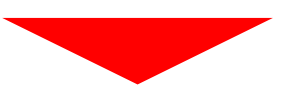

#### アプリダウンロード後、ユーザー登録 **(ユーザー登録なしで利用できるものもあります)**

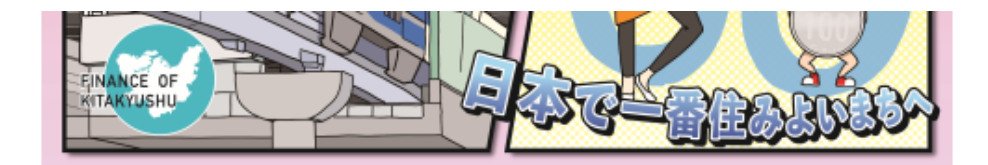

令和5年度版 マンガで読める!わかりやすい北九州市の財政(PDF形式:13.4MB)

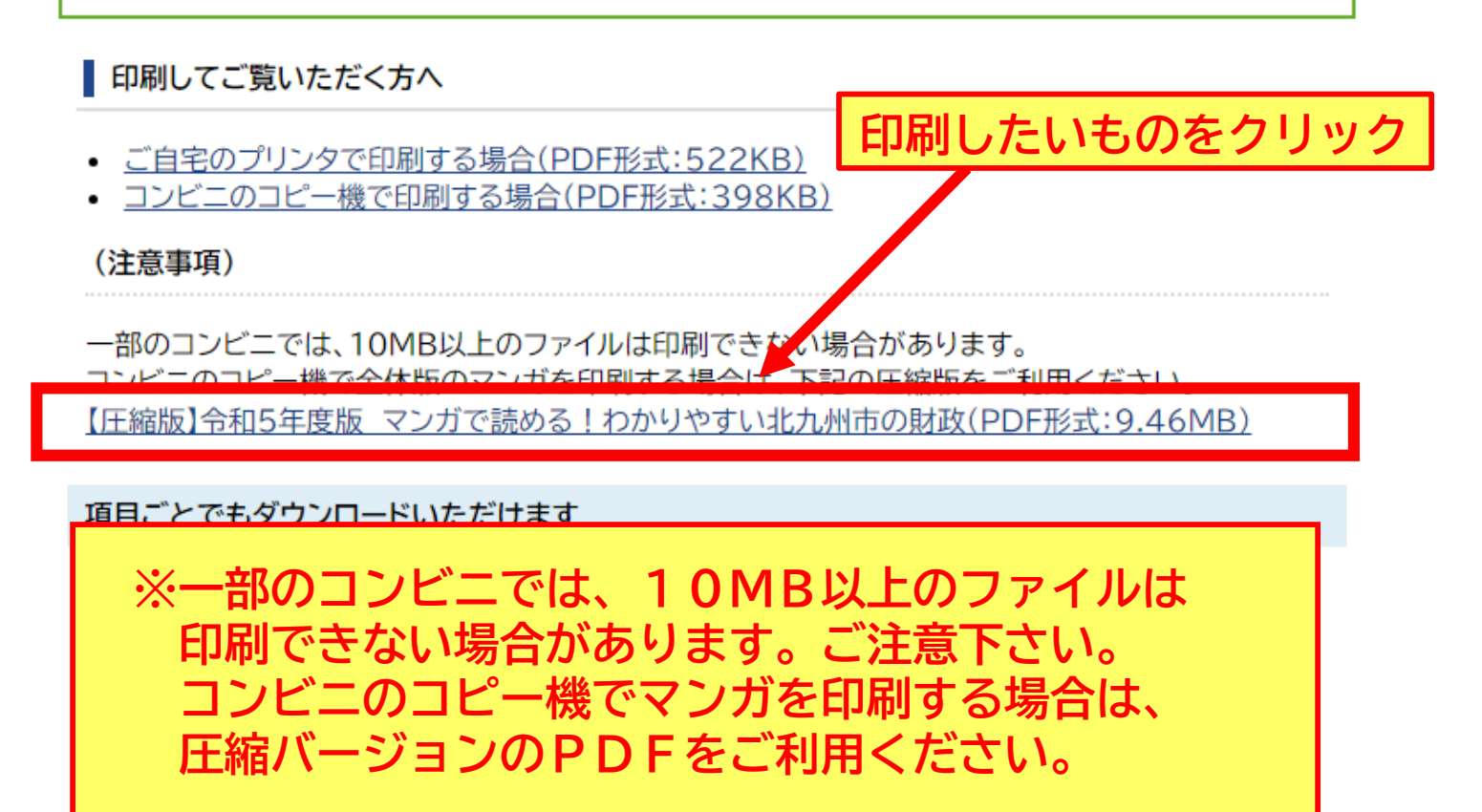

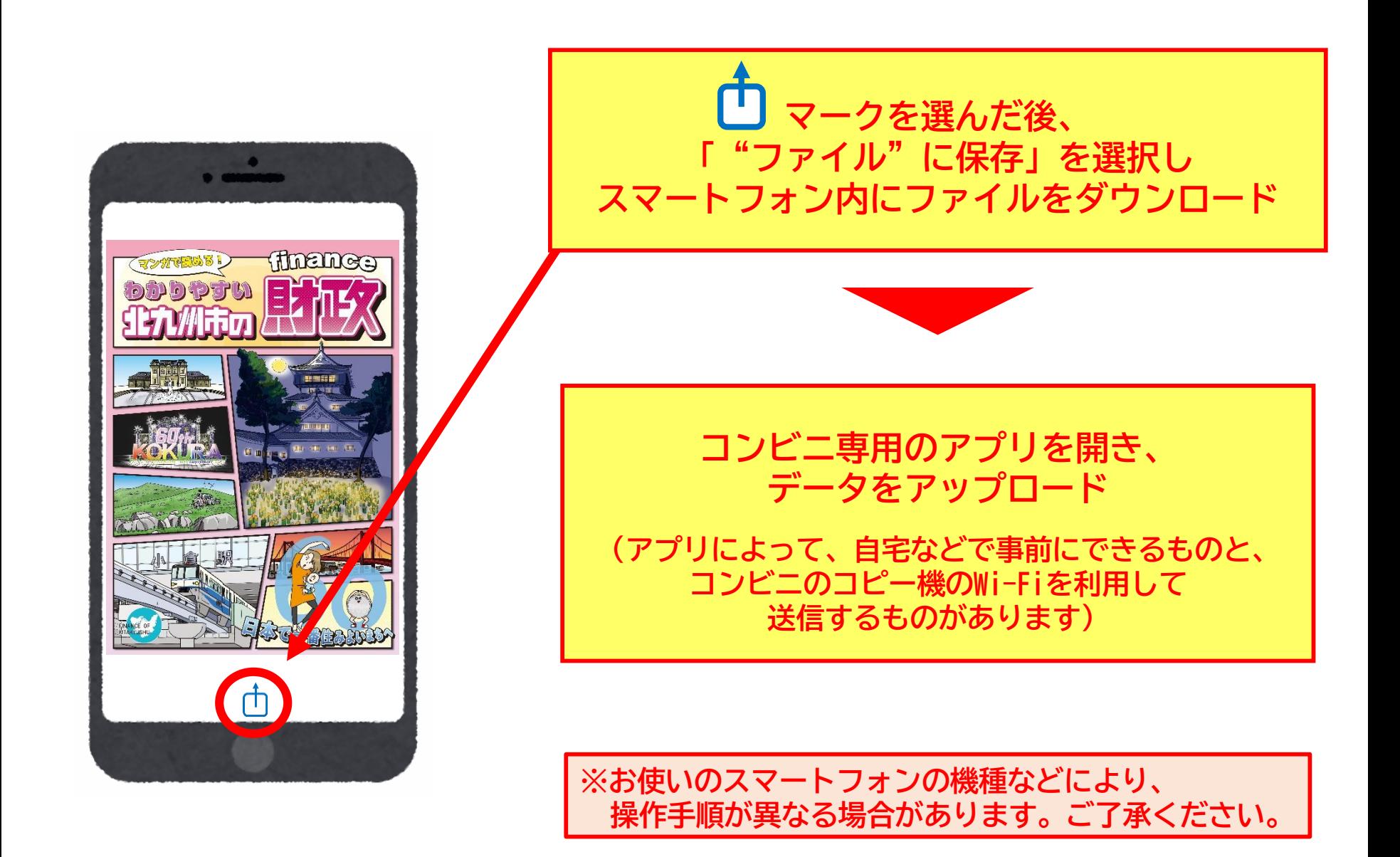

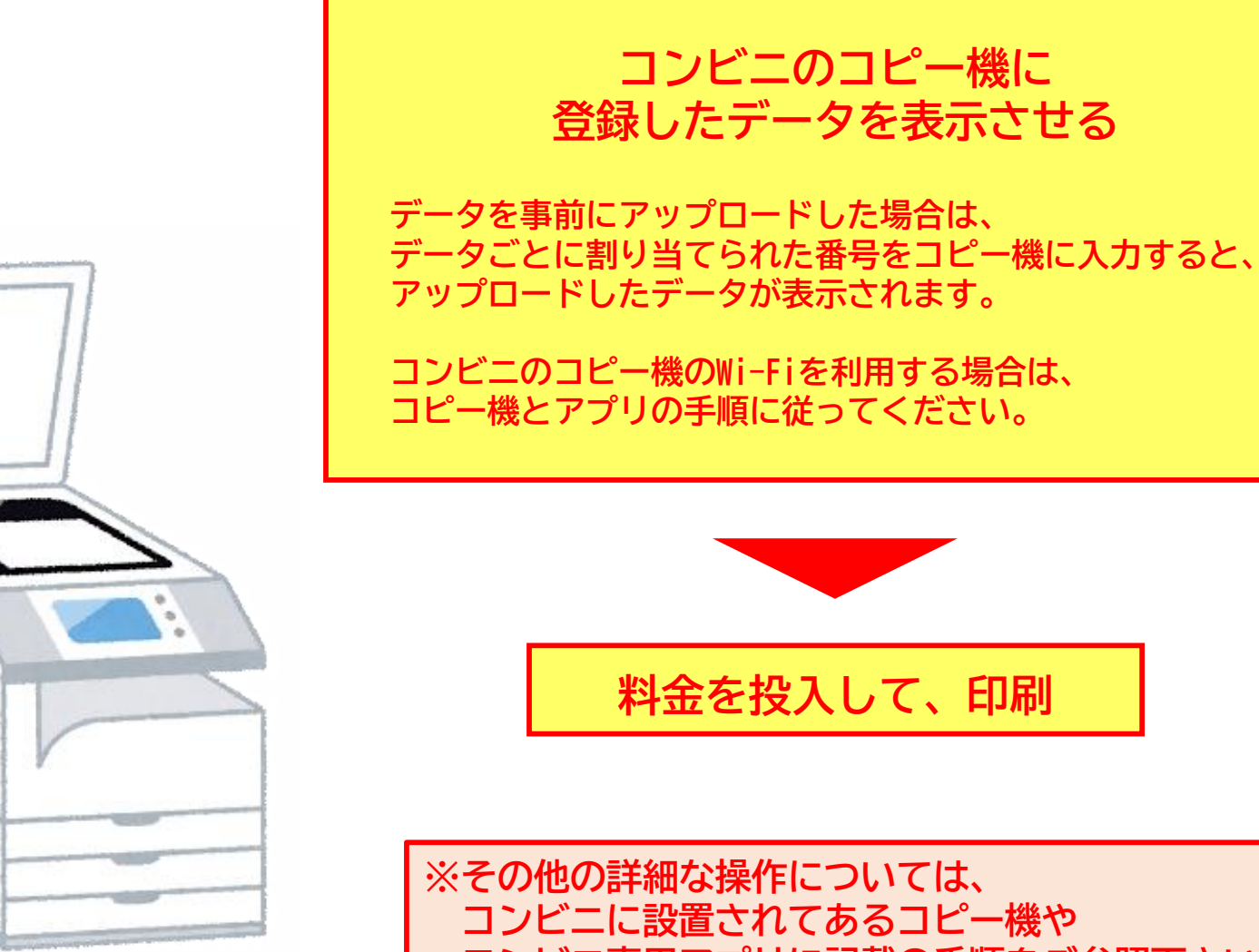

**コンビ二専用アプリに記載の手順をご参照下さい。**